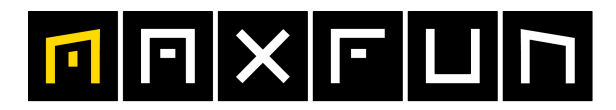

## the time is now!

## 29.09.2019 **5. Cewe Seestadtlauf powered by Siemens**

Seestadtwertung - Lauf 10km

Wertungen und Altersklassen nach Vorgaben des Veranstalters.

## **GESAMTWERTUNG - Männer**

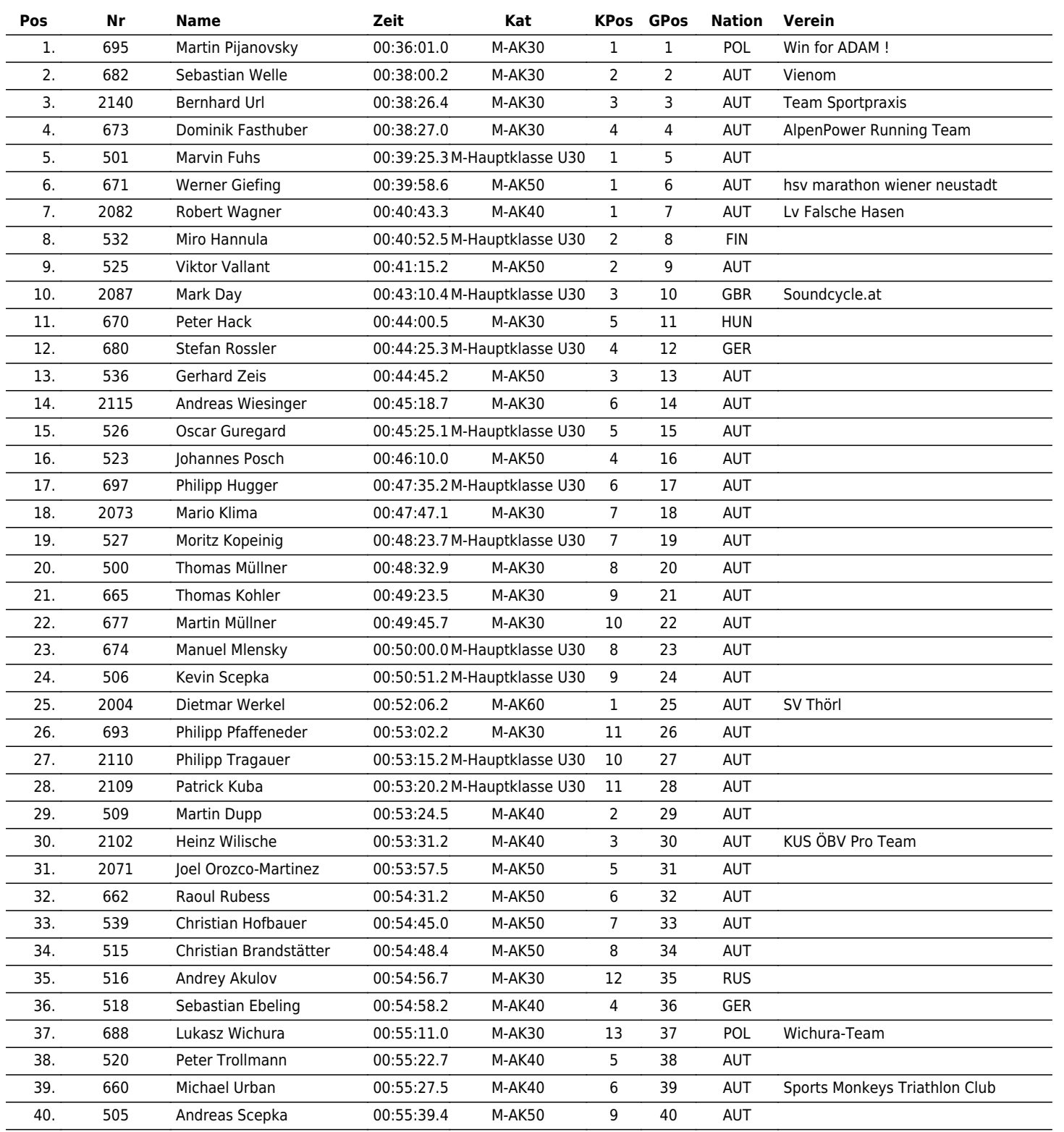

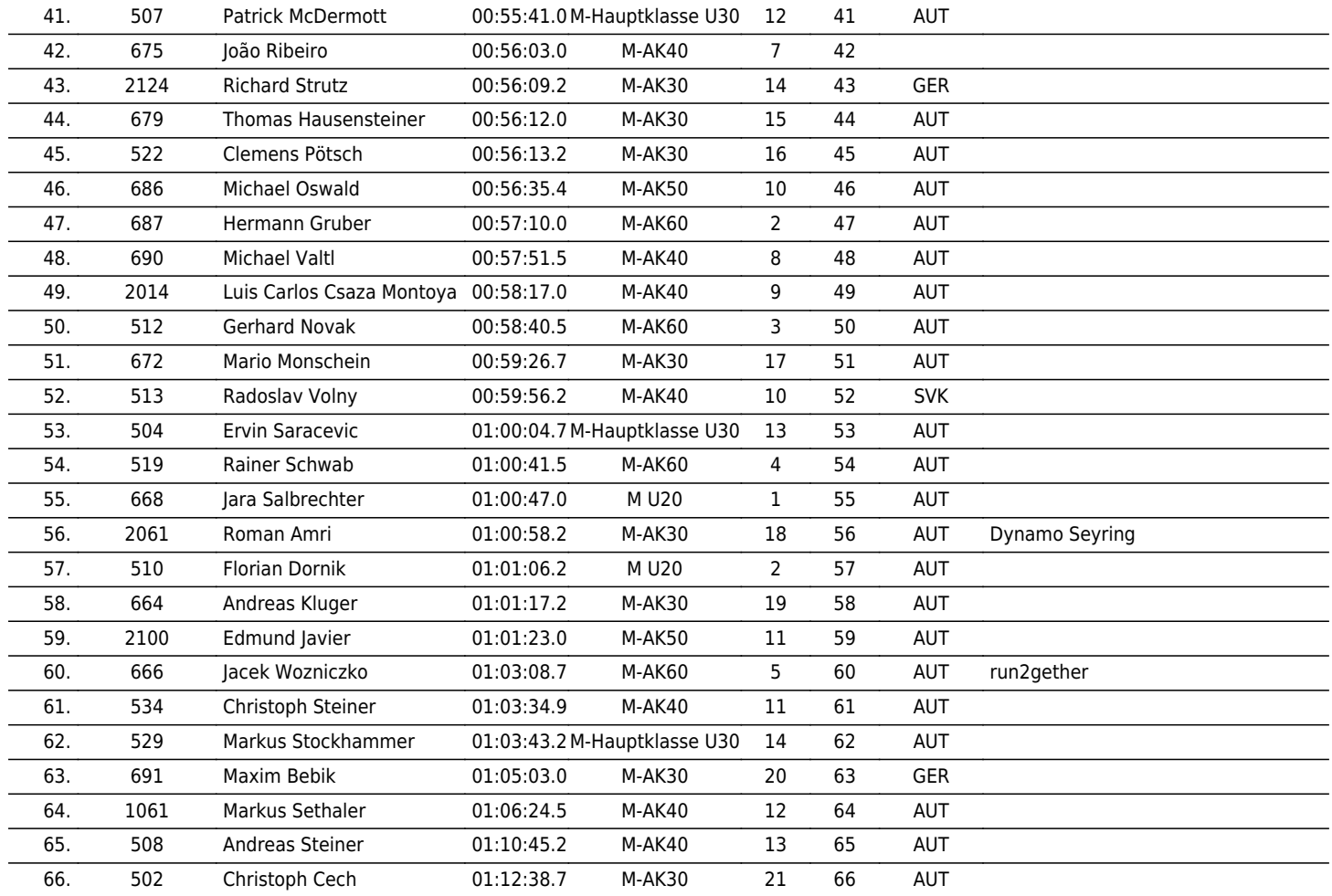

www.maxfunsports.com/result